## **OVERVIEW OF COURSE**

### **Autodesk Advance Steel**

#### **Course Length: 4 days**

IGNE

The Autodesk Advance Steel software is a powerful 3D modeling application that streamlines the fabrication process through the use of a 3D model which is used to create fabrication drawings, Bill of Materials (BOM) lists, and files for Numerical Control machines (NC).

Since structural steel projects are extremely complex, the Autodesk Advance Steel software is also complex. The objective of the Autodesk Advance Steel Fundamentals course is to enable you to create full 3D project models at a high level of detail and set them up in fabrication drawings. This course focuses on the basic tools that the majority of users need. You begin by learning the user interface, basic 3D viewing tools, and the standard AutoCAD tools that are routinely used. Specific Autodesk Advance Steel objects, including structural columns, beams, bracing, plates, bolts, anchors, welds, and additional 3D objects are also covered. To complete the course, you will learn to generate all of the required documentation files that enable your design to accurately and effectively communicate the final design.

#### **Topics Covered:**

- Understand the process of 3D modeling and extracting 2D documentation from a model in the Autodesk Advance Steel software.
- Navigate the Autodesk Advance Steel interface.
- Work with 3D viewing tools.
- Review helpful AutoCAD Tools.
- Work with the User Coordinate System (UCS).
- Use the Autodesk Advance Steel Modify commands.
- Add structural grids.
- Create levels.
- Model columns and beams and add bracing.
- Create connections using the Connection Vault.
- Create custom connections.
- Create plates and add bolts, anchors, and welds.
- Add grating and cladding.
- Model ladders, stairs, and railings.
- Create concrete objects such as footings.
- Number objects.
- Extract 2D drawings from the model using Drawing Styles and Drawing Processes.
- Review and modify 2D drawings using the Document Manager.
- Modify 2D details with parametric dimensions.
- Revise models and drawings.
- Create Bill of Materials (BOM) lists.

**AUTODESK.** Official Training Guide

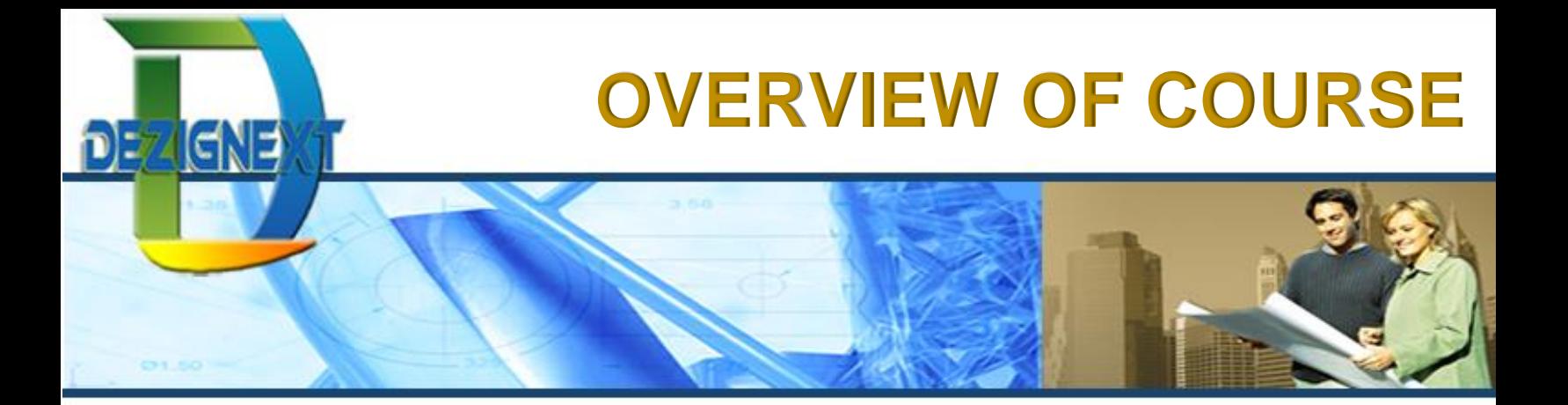

Export data to .NC and .DXF files.

#### **Prerequisites:**

An understanding of basic AutoCAD tools.

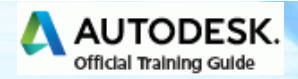

## **OVERVIEW OF COURSE**

### **Table of Contents**

**DEZIGNE** 

#### **Chapter 1: Introduction to the Autodesk Advance Steel Software**

- Introduction to Autodesk Advance Steel
- Overview of the Interface
- Viewing the Model
- Helpful AutoCAD Tools
- Working with the User Coordinate System (UCS)
- Using the Autodesk Advance Steel Modify Commands

#### **Chapter 2: Building Models**

- Starting Autodesk Advance Steel Projects
- Adding Structural Grids
- Creating Levels
- Modeling Columns and Beams
- Adding Bracing
- Integrating with the Autodesk Revit Software

#### **Chapter 3: Creating Connections**

- Working with the Connection Vault
- Editing Beam Intersections
- Creating Plates
- Adding Features to Plates and Beams
- Adding Bolts and Welds
- Creating Custom Connections

#### **Chapter 4: Additional Model Objects**

- Adding Grating and Cladding
- Modeling Ladders, Stairs, and Railings
- Creating Concrete Objects

#### **Chapter 5: Creating Fabrication Drawings**

- Numbering Objects
- Tools for Creating Drawings
- Using Drawing Styles

**AUTODESK.** Official Training Guide

- Running Drawing Processes
- Modifying Detail Drawings
- Revising Models and Drawings

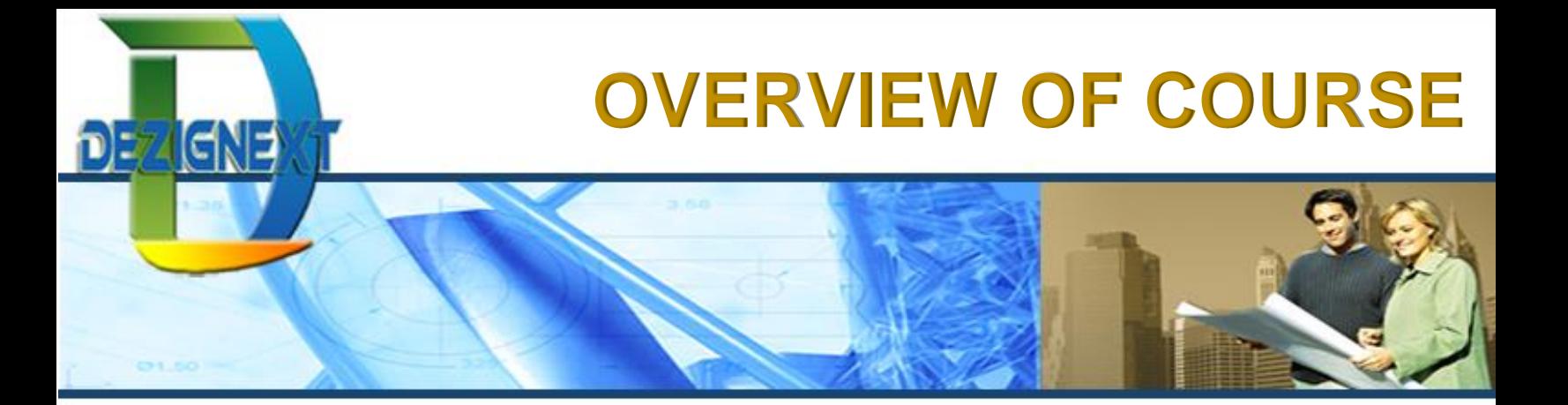

**Chapter 6: Bills of Materials and Numerical Control Files**

- Extract BOM Lists
- Exporting Data to .NC and .DXF Files

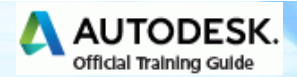

# **OVERVIEW OF COURSE**

## **Cancellation Policy**

G

The following cancellation policy shall apply to all training engagements, Live Online, Onsite, Consulting Services and Dedicated/ Custom Training:

- Company reserves the right to reschedule or cancel the date, time and location of its class at any time. In the event that a Training Class is cancelled by Company, Customer is entitled to a full refund. Company shall not be responsible for any other loss incurred by Customer as a result of a cancellation or reschedule.
- For Customer cancellations when written notice is received at least ten (10) business days in advance of the class, the Customer is entitled to a full refund of its payment or reschedule enrollment less than ten (10) business days, Customer shall not be entitled to a refund, but shall receive a class credit to be used within three (3) months of the date of the original class.
- Student substitutions are acceptable with at least two (2) days prior notice to the class, provided substitution meets course prerequisites and is approved by Company's Training Coordinator. (**[training@dezignext.com](mailto:training@dezignext.com)**)
- For all Training orders, cancellation notices must be submitted to **[training@dezignext.com](mailto:training@dezignext.com)**. Company is not responsible for any error in the delivery of the email notice. In the event of any reschedule of Onsite training and/or Consulting Services and/or Dedicated/Custom Training by Customer, Company will invoice Customer for all non-cancellable travel expenses.

To request more information or view other courses available, visit **[www.dezignext.com](http://www.dezignext.com/)**.

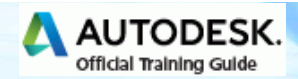